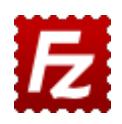

**FileZilla** – это **бесплатный** мульти язычный и удобный для пользователя **FTPменеджер (FTP-клиент)**, который разработан товарищем по имени Tim Kosse.

Программа имеет удобный и интуитивно понятный интерфейс, обладает достаточно большим количеством возможных настроек. Здесь стоит указать наиболее важные особенности **FTP-клиента FileZilla** версии 3.Х:

- Простота в использовании
- **Отличная русификация** и поддержка большого числа других языков
- **Поддержка FTP, FTP поверх SSL/TLS (FTPS) и SSH File Transfer Protocol (SFTP)**
- **Поддержка HTTP/1.1, SOCKS5 и FTP-Proxy**
- Поддержка IPv6
- Возобновление передачи файлов, а также поддержка больших файлов.
- Кроссплатформенность. **Работает на Windows, Linux, \*BSD**, Mac OS X и других ОС
- Закладки
- Поддержка drag & drop
- Возможность настройки скорости передачи
- **Мастер настройки сетевого подключения**
- Удаленная правка файлов
- Удаленный поиск
- Менеджер сайтов
- Поддержка очереди
- Запись в лог
- Сравнение директорий
- Синхронный просмотр директорий

Помимо возможности клиента работать в разных операционных систем, существует также portable версия, т.е. версия не требующая установки, которую вы можете развернуть на флэшке или внешнем жестом диске.

Сразу после установки программа имеет русскоязычный интерфейс.

Основное окно программы подобно многим файл-менеджерам, таким как Total Commander или Far Manager, имеет вертикальное разделение и выглядит следующим образом.

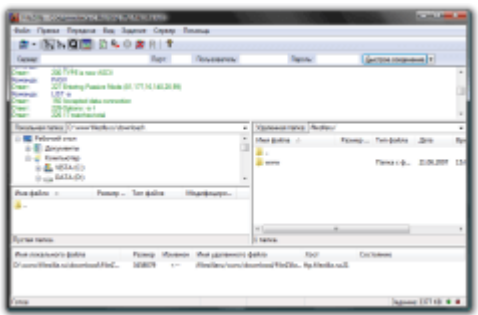

Главное окно

Левая часть предназначена для работы с файлами расположенными локально на вашем компьютере, левое окно соответственно отображает ресурсы подключенного удаленного хоста (например: Unix/Linux сервера или оборудования, поддерживающего протокол FTP) .

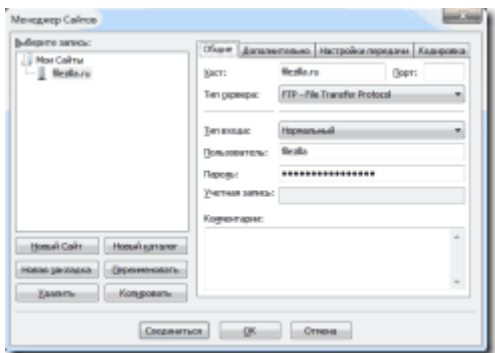

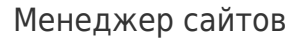

## Для **настройки FTP-соединения используется так называемый Менеджер сайтов**,

который можно вызвать через меню "Файл" – "Менеджер сайтов", или нажав сочетание клавиш Ctrl+S , или нажав соответствующий значек под пунктом меню "Файл", на котором изображен сервер.

Менеджер сайтов сайтов позволяет вести настройку различных соединений, использующих обычный и защищённый протокол FTP, позволяет указывать директории по умолчанию для более удобной работы с удаленными хостами, также позволяет указывать режим кодировки.

## Настройки программы

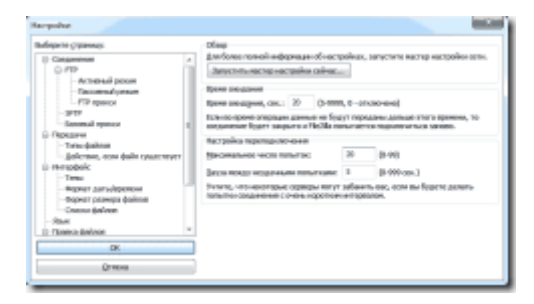

Основное окно настроек программы позволяет указывать наиболее общие параметры для FileZilla. Наиболее важные из них – это таймаут ожидания до разрыва соединения и количество попыток при неудачном подключении. Также здесь можно указать количество потоков, используемых для передачи файлов, и ограничить скорость приема и передачи данных, что особенно актуально если у вас не очень быстрое соединение с интернетом.

Эта программа является незаменимым инструментом как для разработчиков webсайтов, так и для специалистов, занимающихся удаленной поддержкой различных серверов. Если вам нужно постоянно работать с удаленными файлами, то клиент FileZilla будет вам в помощь.

На сегодняшний день последняя актуальная версия клиента FileZilla доступна для загрузки по следующим адресам:

filezilla.ru filezilla-project.org sourceforge.net/projects/filezilla

Информация на заметку.

Помимо **FTP-клиента FileZilla**, существует также **FileZilla Server** — проект, родственный FileZilla Client. Это - FTP-сервер, разрабатываемый теми же товарищами. Он поддерживает FTP, SFTP и FTPS (FTP через SSL/TLS). И он тоже является бесплатным.